VI.5.3C-ESP-TECH PROGRAM FCST FUNCTION ESP HCL TECHNIQUES

This Section describes the Hydrologic Command Language (HCL) Techniques used by the Operational Forecast Program by Function ESP.

A detailed description of each Technique is in Section VI.5.3D [\[Hyperlink](http://www.nws.noaa.gov/ohd/hrl/nwsrfs/users_manual/part6/_pdf/653d__tech.pdf)].

The Techniques used by Function ESP can be categorized as those: o often used

- o not often used
- o not used for forecasting

Technique Notes Description

## **Techniques Often Used**

Techniques to specify the type of run (specify only one):

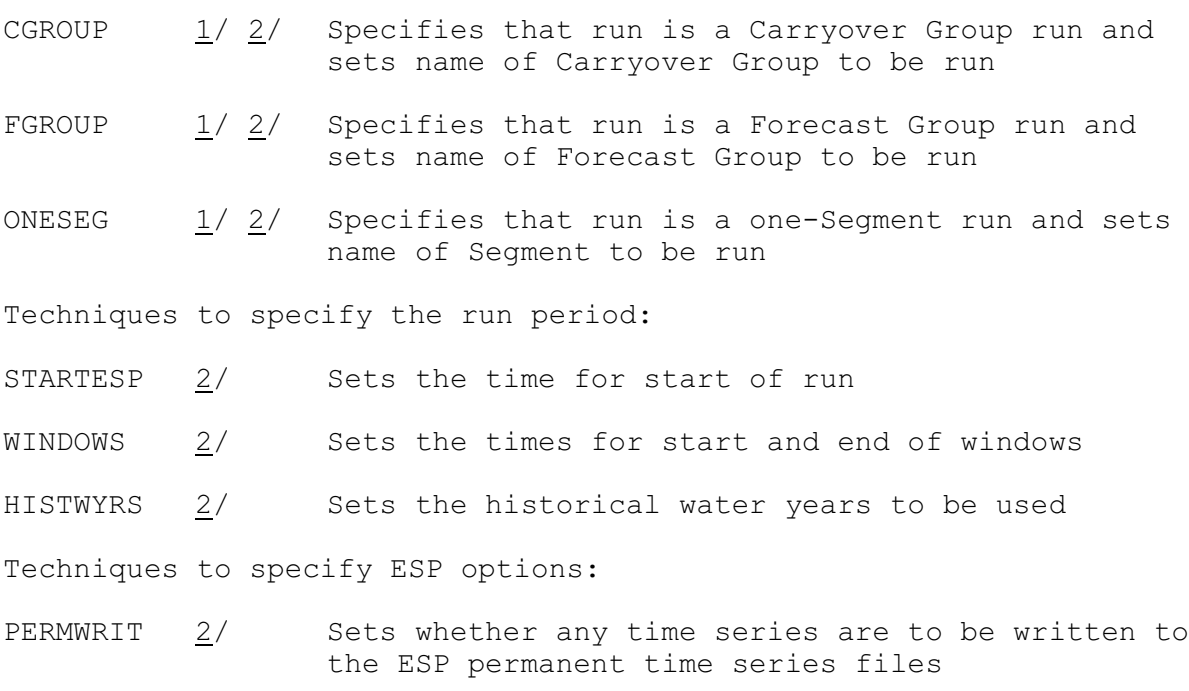

HISTSIM 2/ Sets whether a historical simulation will be done

ESPOTDIR 2/ Sets the subdirectory for output ESP time series

ESPINDIR 2/ Sets the subdirectory for input ESP time series

PQPFTIME 2/ Sets the use of NWSRFS internal time for ESP internal time

PREADJ  $2/$  Sets the use of directory (\$calb\_area\_ts\_dir)/pre for time series input

PRSF 2/ Causes the PRSF flag to be written to the ESP

10/20/2004 VI.5.3C-ESP-TECH-1 rfs:653c\_esp\_t.wpd

Technique Notes Description

time series header; the PRSF flag will cause ESPADP displays to change

- REGULATE 2/ Sets whether the reservoir operation will be used
- NUMCOSAV 1/ 2/ Sets dates for carryover saving

MODS Techniques:

- MODUNITS  $1/ 2/$  Sets whether English or Metric units are used for input to most of the MOD commands
- MODTZC 1/ 2/ Sets the time zone for MODs
- MODWARN 1/ 2/ Sets whether MOD warnings will be printed

Techniques which change the BLEND-TS option (see Section V.2.3-ESP [\[Hyperlink](http://www.nws.noaa.gov/ohd/hrl/nwsrfs/users_manual/part6/_pdf/635defseg_deft.pdf)] defined with ESPINIT (see Section VI.3.5 [Hyperlink]):

- BLENPREC 2/ Changes parameters for precipitation time series specified using the BLEND-TS option
- BLENTEMP 2/ Changes parameters for temperature time series specified using the BLEND-TS option
- SKIPBLND  $2/$  Sets whether to skip the blending specified using the BLEND-TS option
- FCPRECP  $2/$  Sets whether to use actual future precipitation values or zero future precipitation values

Display and analysis control Techniques:

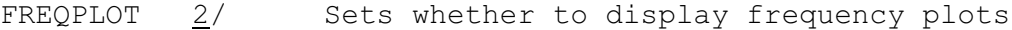

- DISPOFF 2/ Sets whether to produce displays
- VAROFF 2/ Sets whether to analyze output variables
- YRWEIGHT 2/ Assigns unequal weights to historical years

General control Techniques:

- METRIC 1/ 2/ Sets the English/Metric switch
- WSUNITS 2/ Sets whether to use water supply units
- NOUTDS  $1/ 2/$  Sets whether output should be in daylight or standard time
- NOUTZ 1/ 2/ Sets the time zone for output
- TSUNITS 2/ Sets the unit numbers used for the ESP permanent

Technique Notes Description

time series files

- PERMDATE  $2/$  Sets the date for which time series will be read from the ESP permanent time series files
- HISTUNIT 2/ Sets the unit numbers for the ESP historical data files

## **Technique Not Often Used**

Technique which changes options defined with ESPINIT (see Section VI.3.5):

CRITERIA  $2/$  Changes the criteria value for output variable NDTO or NDIS

## **Techniques Not Used for Forecasting**

Debug control Techniques:

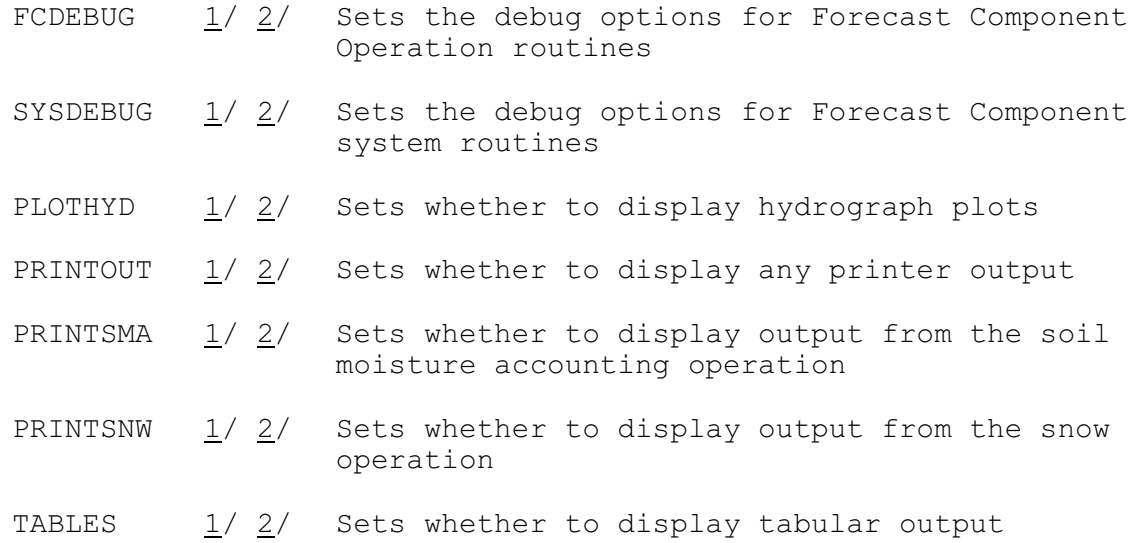

Notes:

- 1/ The Technique is used by other Functions and will apply to all Functions unless changed between COMPUTE commands.
- 2/ Techniques are either Universal or Nonuniversal depending on whether their values can be changed during the COMPUTE of a Function. Universal Techniques are assigned a single value for the COMPUTE of a Function. Nonuniversal Techniques can be changed within the COMPUTE of a Function.

The Universal Techniques are:

ADJSIM BASEPER

CGROUP FGROUP HISTSIM HISTUNIT HISTWYRS METRIC MODTZC MODUNITS NOUTDS NOUTZ NUMCOSAV ONESEG PQPFTIME PREADJ PRSF SKIPBLND STARTESP TSUNITS WINDOWS WSUNITS YRWEIGHT Nonuniversal Techniques are: BLENPREC BLENTEMP CRITERIA DISPOFF ESPINDIR ESPOTDIR FCDEBUG FCPRECP FREQPLOT MODWARN PERMDATE PERMWRIT PLOTHYD PRINTOUT PRINTSMA PRINTSNW REGULATE SYSDEBUG TABLES VAROFF